# **COMMENT UTILISER LES METHODES DIRECTES**

# **Jean-Michel Leger**

Stéphane Massip EA4138-Pharmacochimie Université de Bordeaux

# **RAPPELS**

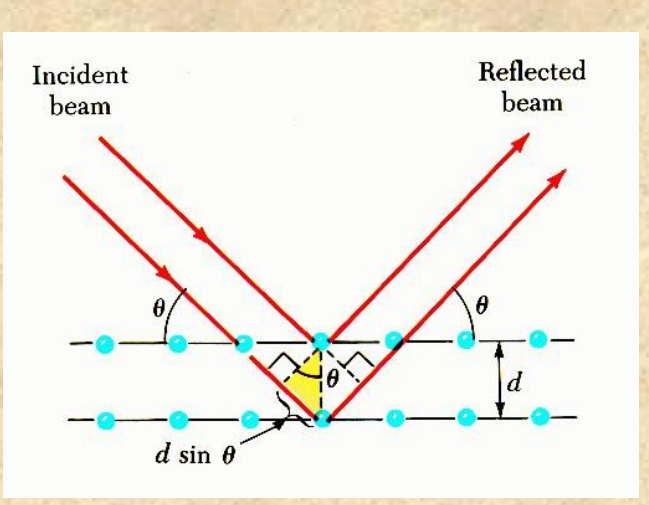

 $2d_{hkl}$ sin $\theta = k\lambda$ 

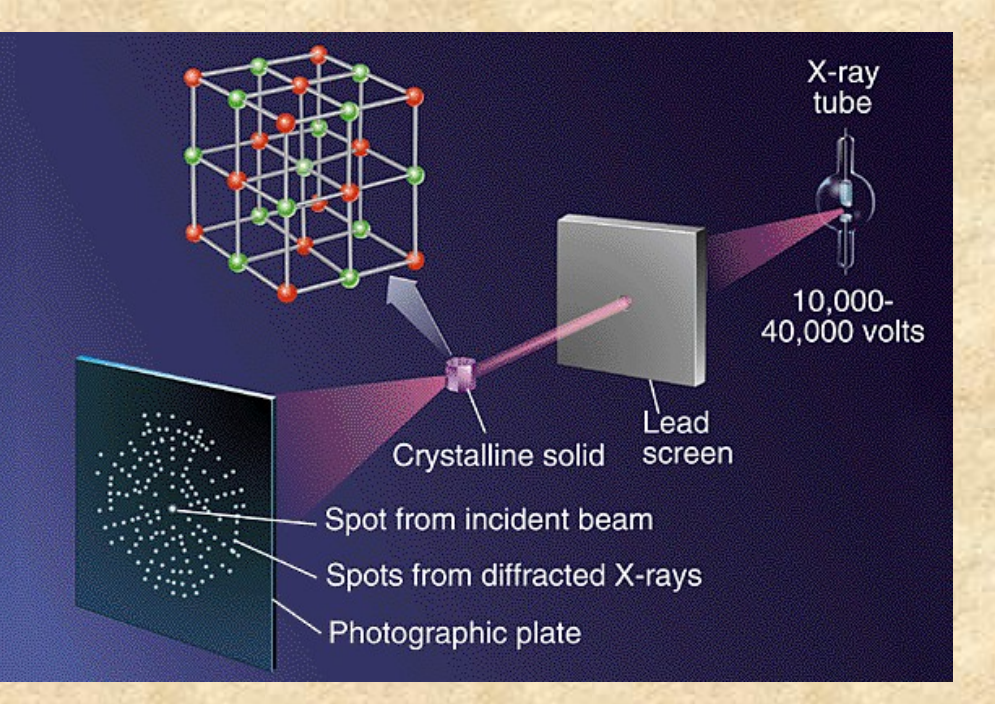

$$
I_{hkl} \approx |F_{hkl}|^2
$$

$$
F_{hkl} = \sqrt{\int p(x,y,z) e^{i2\pi(hx_i + ky_i + 1z_i)}} dx dy dz
$$
  
\n
$$
F_{hkl} = \sum_{i} f_i e^{i2\pi(hx_i + ky_i + 1z_i)} = \sum_{i} f_i e^{i\varphi} \qquad f_i \text{ factor de diffusion de l'atome i}
$$
  
\n
$$
\rho(x,y,z) = 1/\sqrt{\sum_{h} \sum_{k} \sum_{l} |F_{hkl}| e^{i\varphi_{hkl}}}
$$

**Les méthodes directes vont permettre de déterminer directement** les phases ¢  $\mathbb{Q}_{\rho(X,Y,Z)}$ 

Calculer les facteurs de structure pour une hypothèse structurale  $\rho(x,y,z)$ 

 $\overrightarrow{F}$ c (calculs /positions atomiques)  $\langle \overrightarrow{F} \rangle$  Fo (mesures /intensités observées)

Facteur d'accord

$$
R = \frac{\sum |Fc| - |Fo|}{\sum |Fo|}
$$

3 Etapes :

Etude du groupe spatial

Résolution des phases pour une structure approchée

Affinement pour une structure finale  $\left\langle \begin{array}{c} \sim \sim \sim \end{array} \right\rangle$  observations expérimentales

# I – Etude préalable du mode de réseau et du groupe spatial

Système C'est l'étape capitale souvent source d'erreurs  $a = b = c$  $\alpha = \beta = \gamma = 90$ Attention aux recherches automatiques des groupes spatiauxRhomboédrique échec dans la résolution structurale Hexagonal  $a = b \# c$ Etude du système cristallin Ex: Monoclinique  $\beta$  =90,01 ( $\frac{a^{2.5}B^{2.99}_{4.209}}{q_{\text{coefficient}}$  $\&$  Ambiguïté monoclinique /orthorhombique  $a = b \# c$ <br> $\alpha = \beta = \gamma = 90^{\circ}$  $a#b#c$ Recherche des réflexions homologues  $\alpha = \beta = \gamma = 90$ Monoclinia  $a#b#c$ Monoclinique  $I_{hkl} = I_{hkl} - I_{hkl} = I_{hkl}$  $a#b#c$ Orthorhombique  $I_{hkl} = I_{hkl}$   $= I_{hkl}$   $= I_{hkl}$   $= I_{hkl}$   $= I_{hkl}$   $= I_{hkl}$   $= I_{hkl}$ 

Calcul de la densité du cristal / nombre de motif Z par maille

 $d = \frac{M \times Z}{M}$ **N** <sup>x</sup> **V** Z idée du groupe spatial (tables internationales)

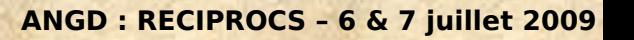

de résen

Cubique

Primitif

 $\mathbf{p}$ 

 $\mathbf{r}$ 

 $\Box$ 

 $\mathbf{E}$ 

Foces cer

ċ

 $\iint_{\mathbb{R}}$ 

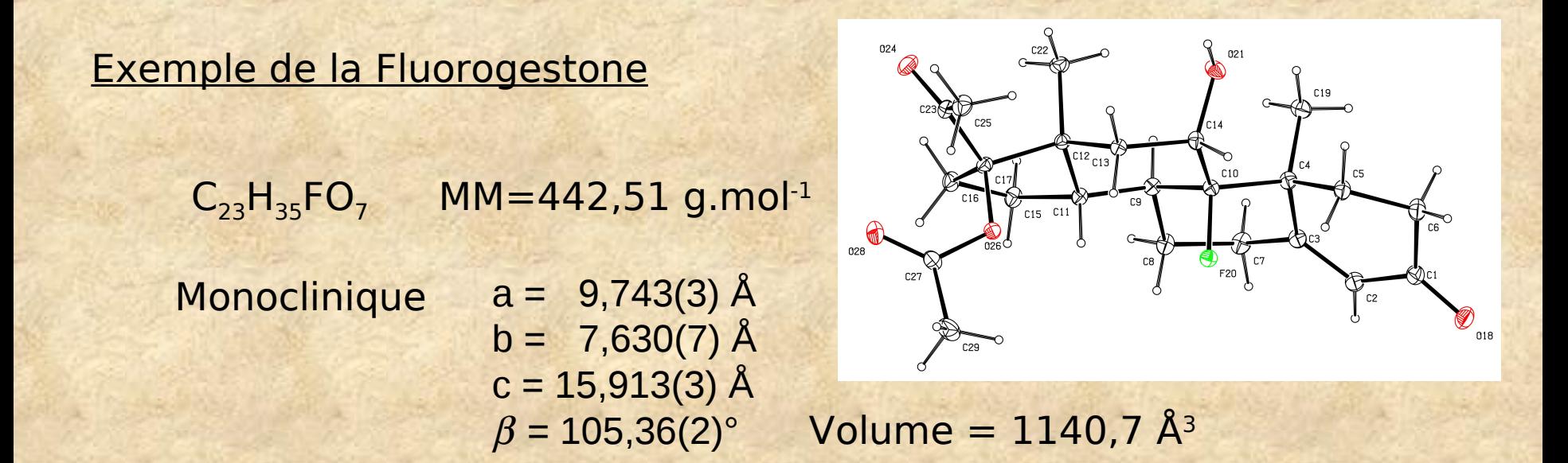

seule extinction systématique sur 0k0, k=2n (condition de présence) ippel: la présence d'élément de symétrie glissant conduit à des extinctions stématiques (axes hélicoïdaux, plans de glissement)

 $\mathbb Z$  groupes spatiaux possibles : P 2 $_1$  et P 2 $_1$ /m

 $P2_1 \iff Z = 2$  $6d = 1,288$ 

 $P 2<sub>1</sub>/m \iff Z = 4$  si molécule symétrique  $6d = 2.576$  $\mathbb{S}_{2}$  molécule sur miroir ou centre

Impossible car pas de symétrie dans la molécule pas de miroir (énantiomère 8 C\*)  $\Box$ P 2<sub>1</sub>

#### Exemple de la Fluorogestone

Vérification du groupe spatial par le Patterson

plan perpendiculaire à l'axe 2<sup>1</sup> Codes de symétrie : x, y, z et -x, 1/2 + y, -z

 $\Box$ Pics de Patterson en X = 2x, Y = 0.5000 et Z = 2z

étude du plan de Harcker h 0.5 l

Instruction PATT dans name.ins de Shelx ou WinGX/solve/Shelxs-86/Patterson

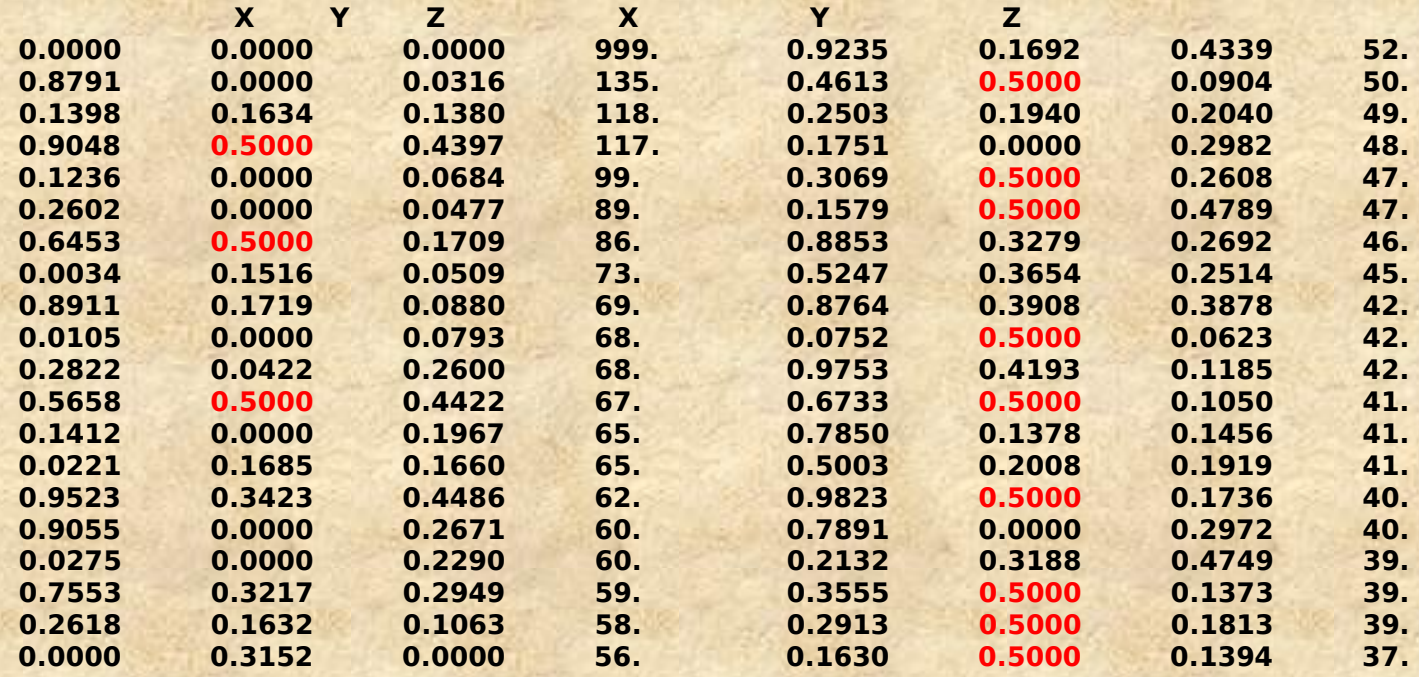

#### Accumulation de pics en  $Y = 0.5000$

#### Exemple de la Fluorogestone

Si ambiguïté : - méthodes directes qui donnent le meilleur résultat - travailler avec symétrie plus basse (ex: triclinique P1) Gretrouver l'élément de symétrie manquant

Les méthodes directes = exploitation de relations entre phases  $\mathbb{C}$ densité électronique  $\rho$  positive dans la maille

☆méthodes statistiques (MULTAN, SIR, SAPI...)

Relation de Sayre, Cochran et Zachariansen (1952)

 $\Phi(H) = \Phi(H') + \Phi(H-H')$  avec  $\Phi(H) =$  phase de F<sub>H</sub> H = ensemble des valeurs de hkl

Relation de Karle et Hauptmann (1952) Relation de Karle et Karle (formule de la tangente, 1966)…

Dans un processus de convergence à partir d'un petit nombre de phases connu $\epsilon$ on peut accéder à la connaissance des autres phases.

# Exemple de la Fluorogestone avec SIR2004 (fichier sir.out)

On définit un facteur de structure normalisé  $E_H =$ qui va être utilisé dans les méthodes directes V<IF<sub>H</sub><sup>2</sup>>  $|F_H|$ 

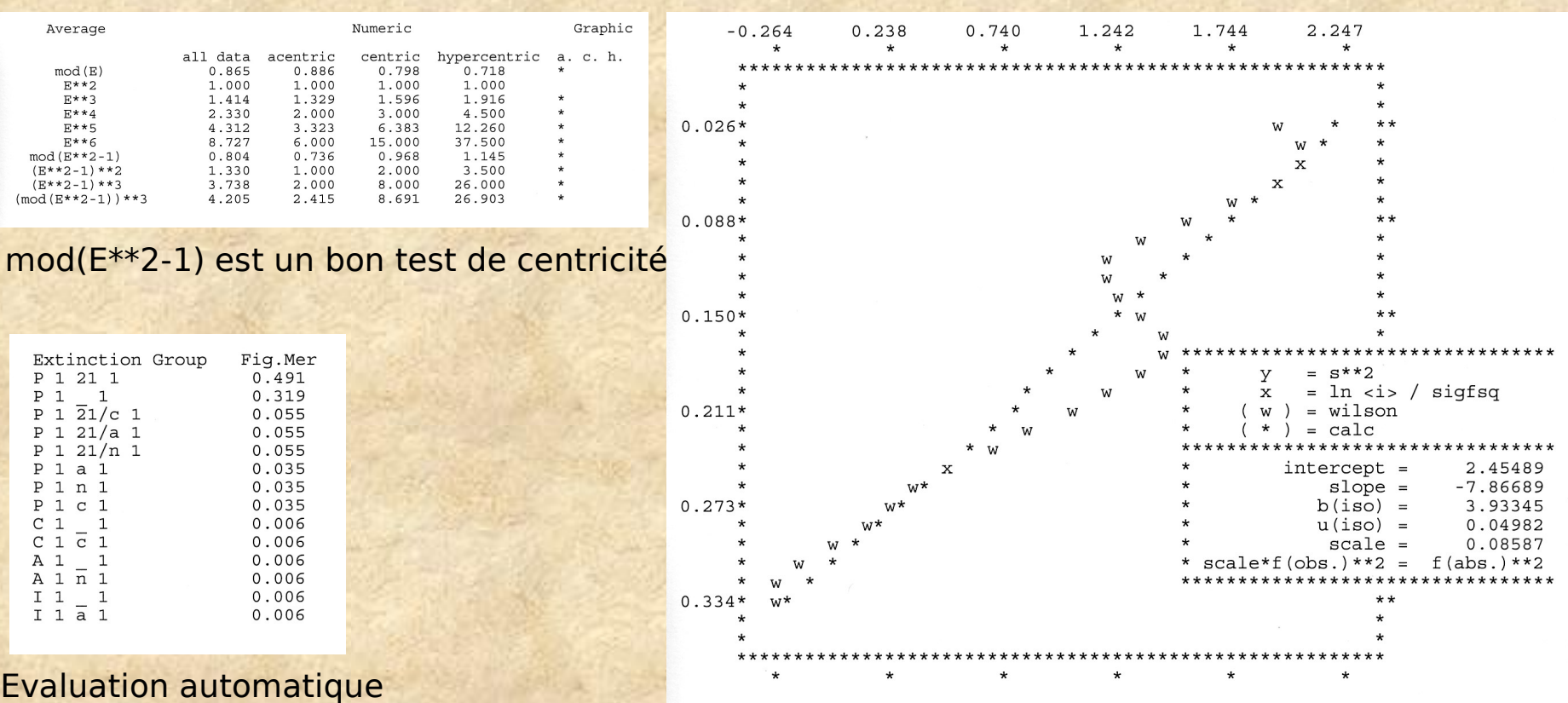

du groupe spatial Statistique de Wilson

# Exemple de la Fluorogestone avec SIR2004 (fichier sir.out)

Le programme sélectionne les E les plus forts (environ 10 x Nbre d'atomes)

"boîte noire"

invariants de structure (triplets, quartets…)  $\Leftrightarrow$  combinaisons de 3, 4 ... phases indépendants du choix de l'origine

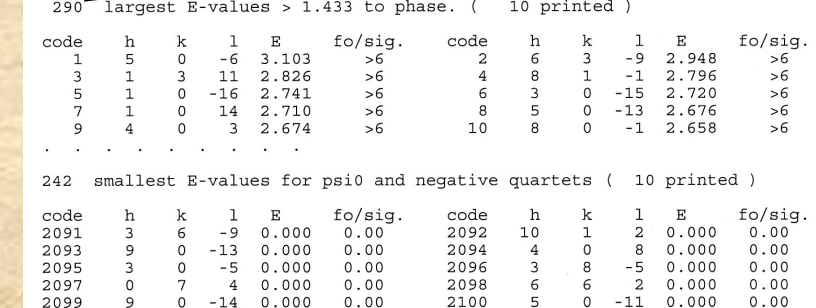

 $0 - 11 0 000$ 

 $-14$  0.000

Le programme définit au plus 3 phases pour fixer l'origine de la maille + une phase supplémentaire en non-centrosymétrique pour fixer l'énantiomère

Grand nombre de relations entre phases

A partir des 1ères phases connues (Σ1 avec une probabilité > 0,9) et les phase (pour l'origine et l'énantiomère), le processus de génération de nouvelles phas commence.

Dès qu'une phase est inconnue, le programme génère 2 à 4 valeurs possibles s Le cadran trigonométrique.  $\sqrt{ }$ 

structures centrées : ( structures non-centrées :

 $\overline{\phantom{a}}$ 

# Exemple de la Fluorogestone avec SIR2004

**Plusieurs sets de solutions Communisty Structure avec CFOM équivalentes** 

Au cours du processus, 2 phases inconnues sont utilisées.

 $\overline{\bullet}$  Générations de toutes les phases (4x4 solutions).

Pour Φ<sub>1</sub>, 4 solutions sont utilisées, 2 convergent (45 et 315°) avec la formule de la tangente : on trouve  $\Phi_1$  à 3°.

De même pour  $\Phi_2$  à 281°.

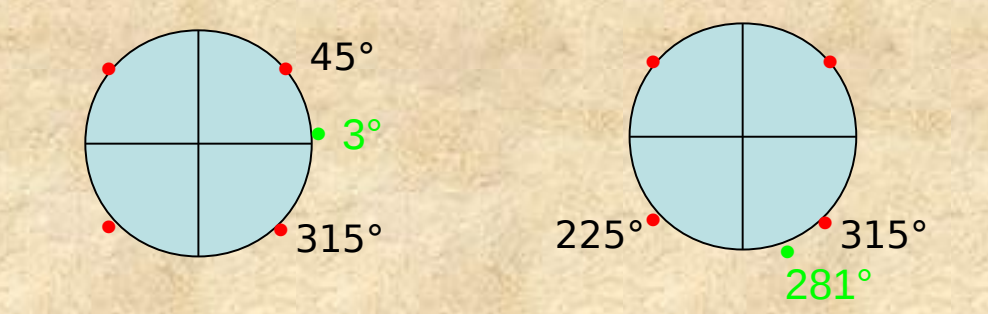

s 4 solutions convergent et donnent accès à un squelette de structure acceptab

# Exemple de la Fluorogestone avec SIR2004 (fichier sir.out)

Toutes les solutions sont générées.

**We fluodir** 

Le test eFom permet de sélectionner La meilleure solution  $\Rightarrow$  eFom le plus élevé

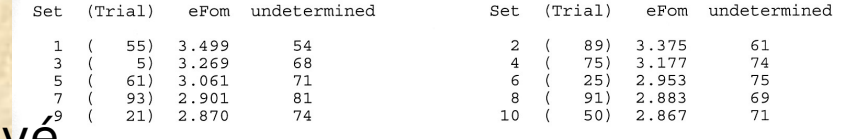

#### Extending phases for Block #

1 Trial 55 Set  $eFom = 3.499$  UnDet 19% 55 End of DSR - Final FOM =  $4.164$ Trial  $||\Box||\times$ 38.85 30.56 23.45 19.07 18.02 18.84 14.96 14.99 14.99 15.02

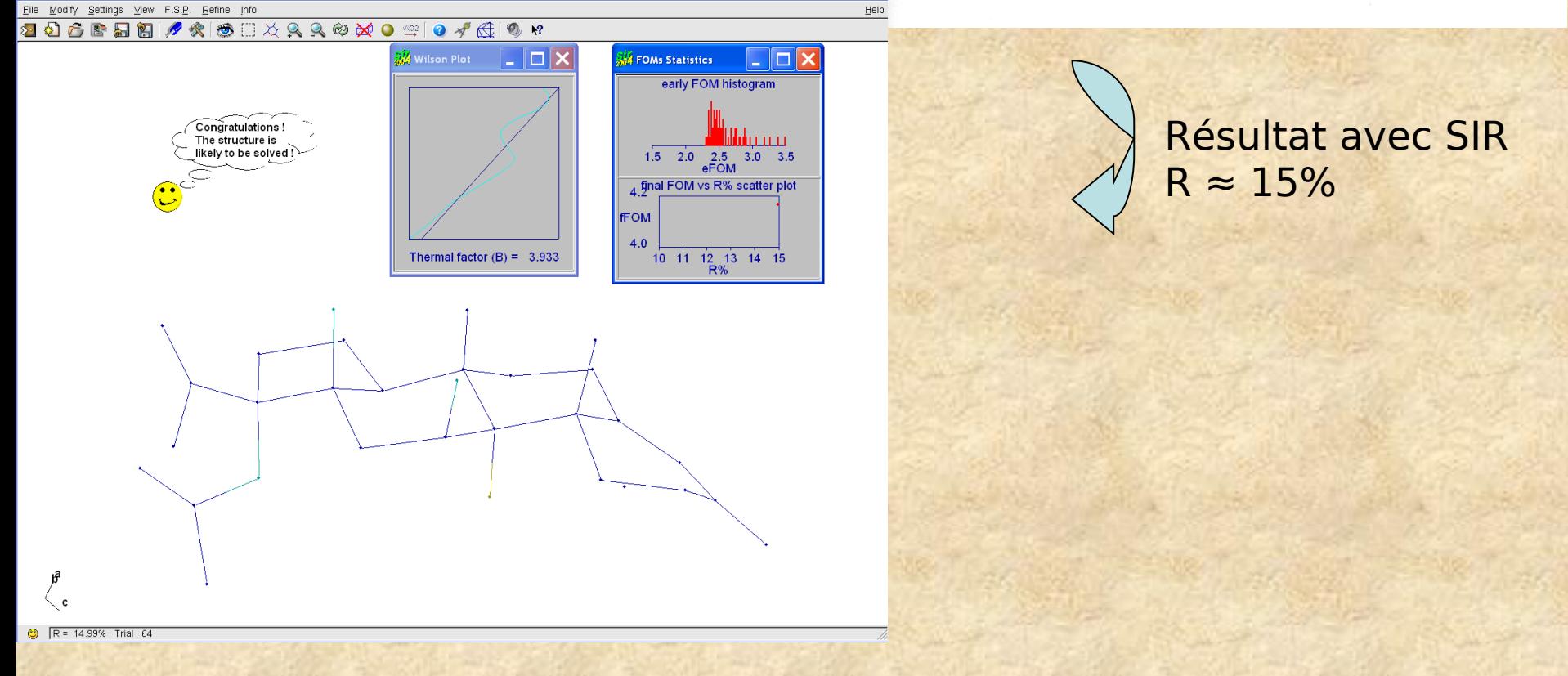

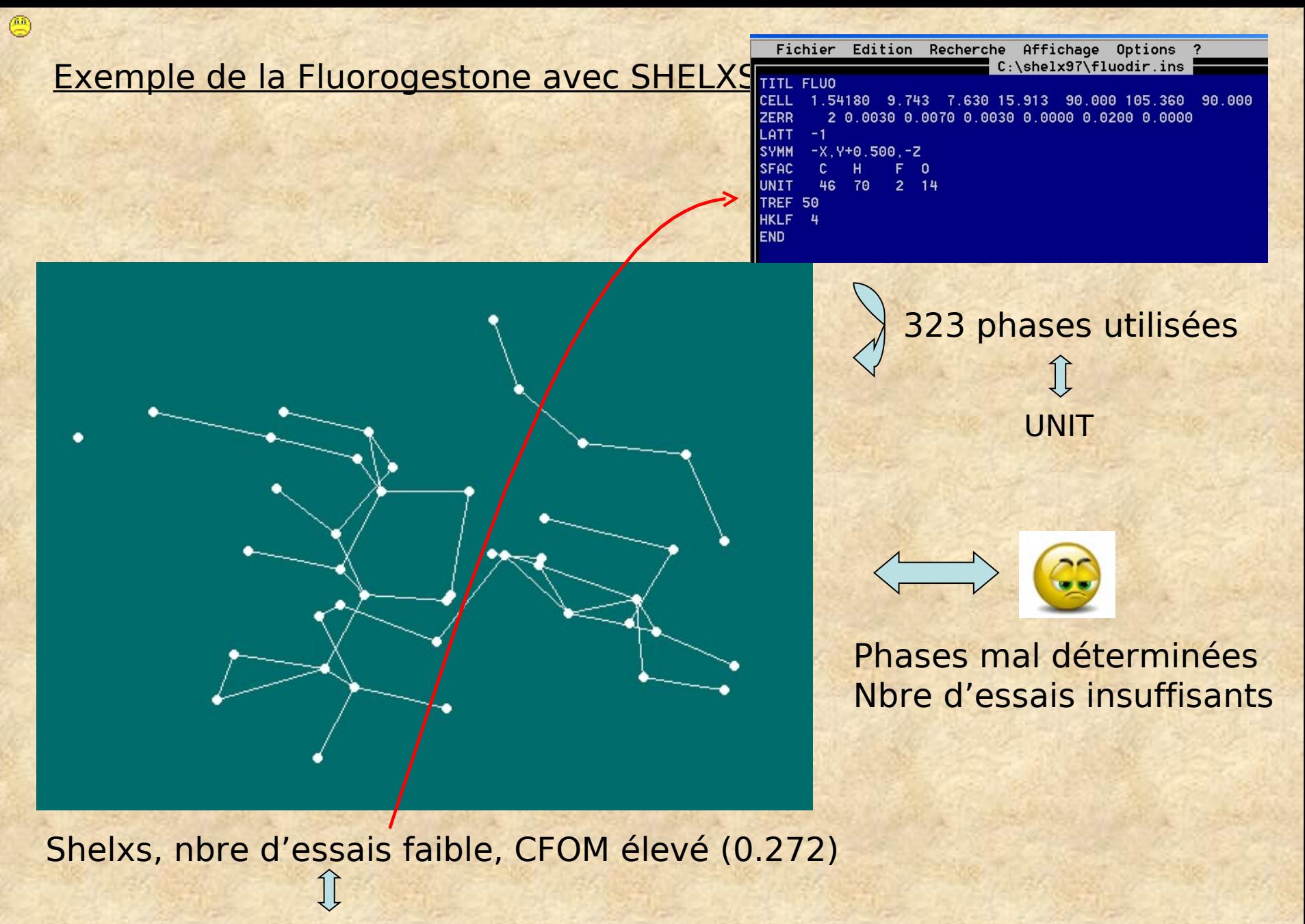

≈ 10xNbre d'atomes

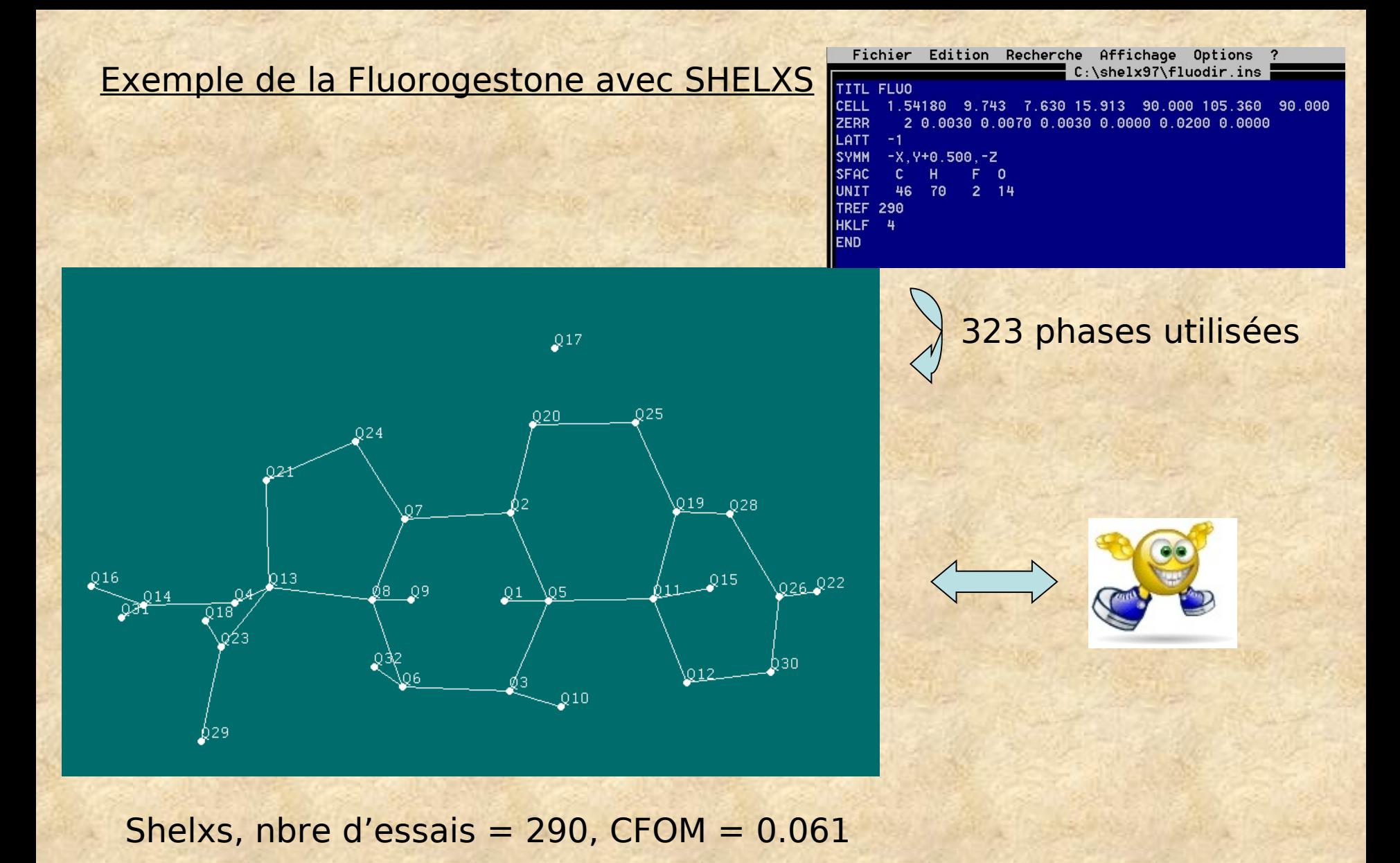

# Exemple de la Fluorogestone avec SHELXS

On peut choisir le nbre de phases à déterminer

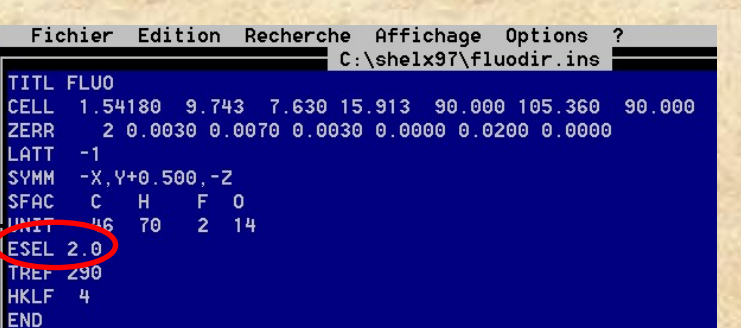

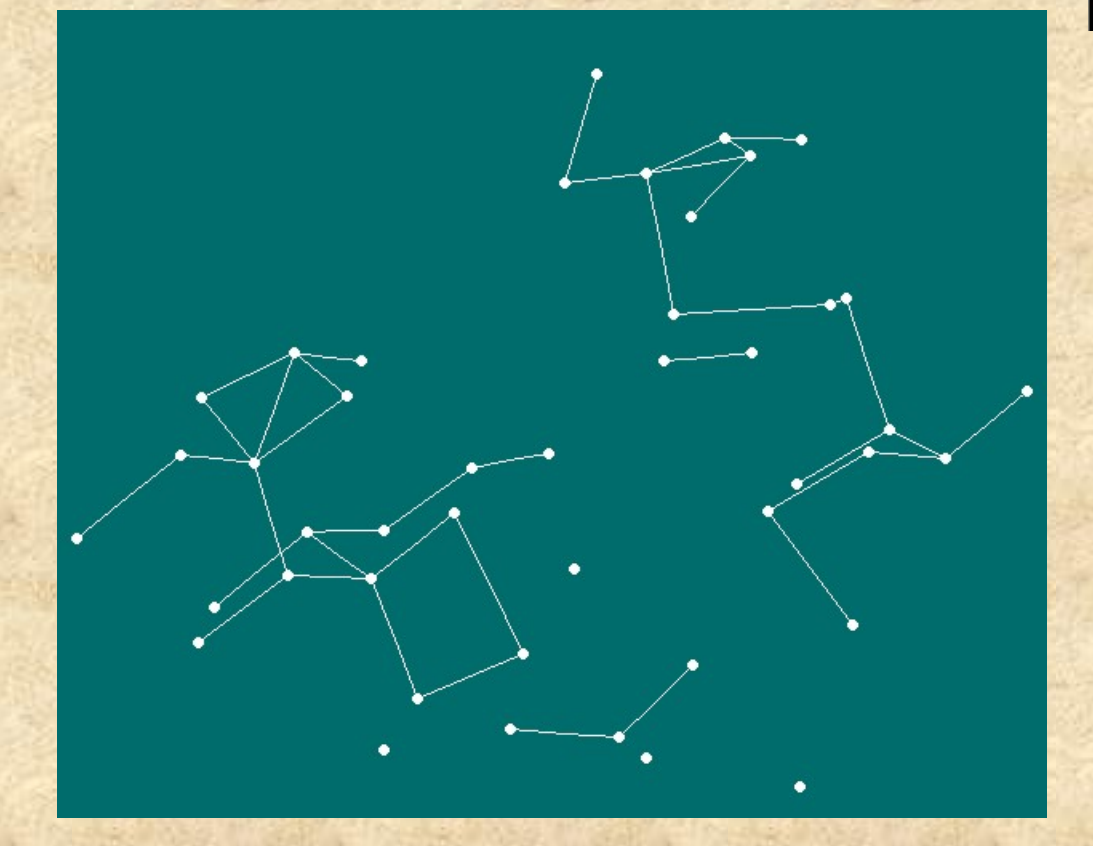

53 phases utilisées

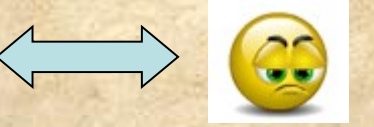

Malgré une figure de mérite correcte

Shelxs, Nbre essais 290, Emin  $= 2.0$ , CFOM $= 0.030$ Nbre de phases déterminées = 53

# Exemple de la Fluorogestone avec SHELXS

On peut choisir le nbre de phases à détermine restaurant (limites min et max)

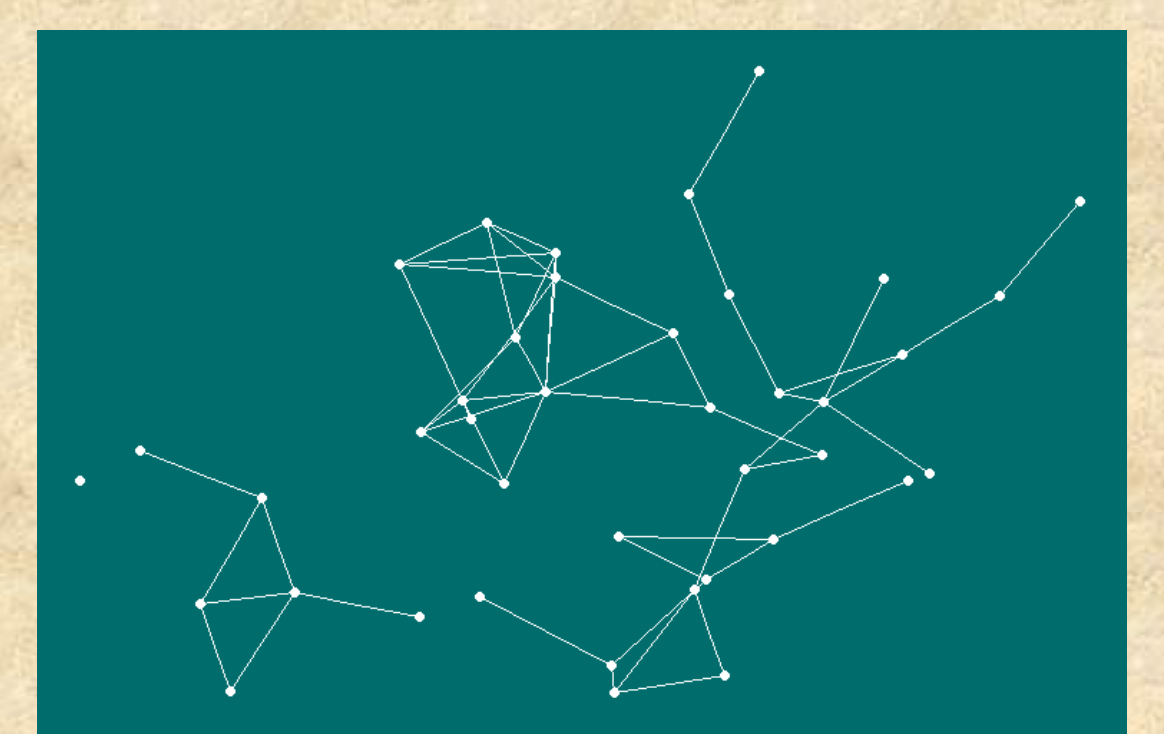

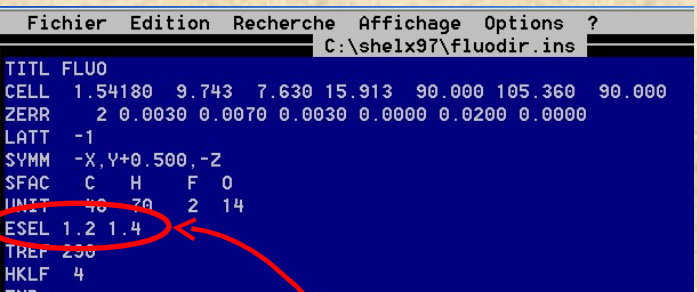

238 phases utilisées

Malgré un nombre correct de phases (les bonnes?)

Shelxs, Nbre essais 290, Emin =  $1.2$ , Emax =  $1.4$ CFOM=0.157, Nbre de phases déterminées = 238

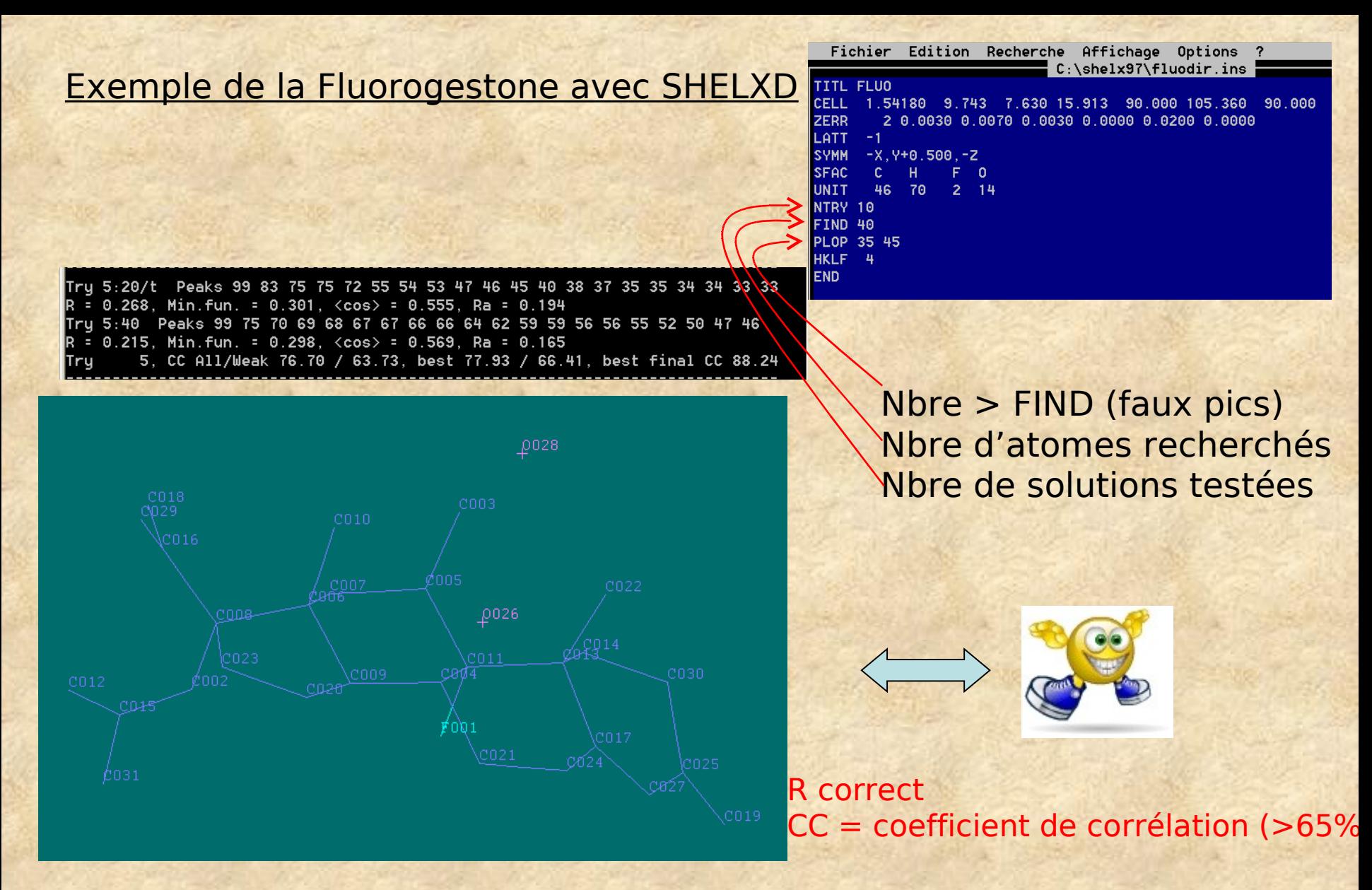

Shelxd, NTRY 10, FIND 40, R=0.21, CC=88.2%

Utilisé en général pour les moyennes et grandes molécules

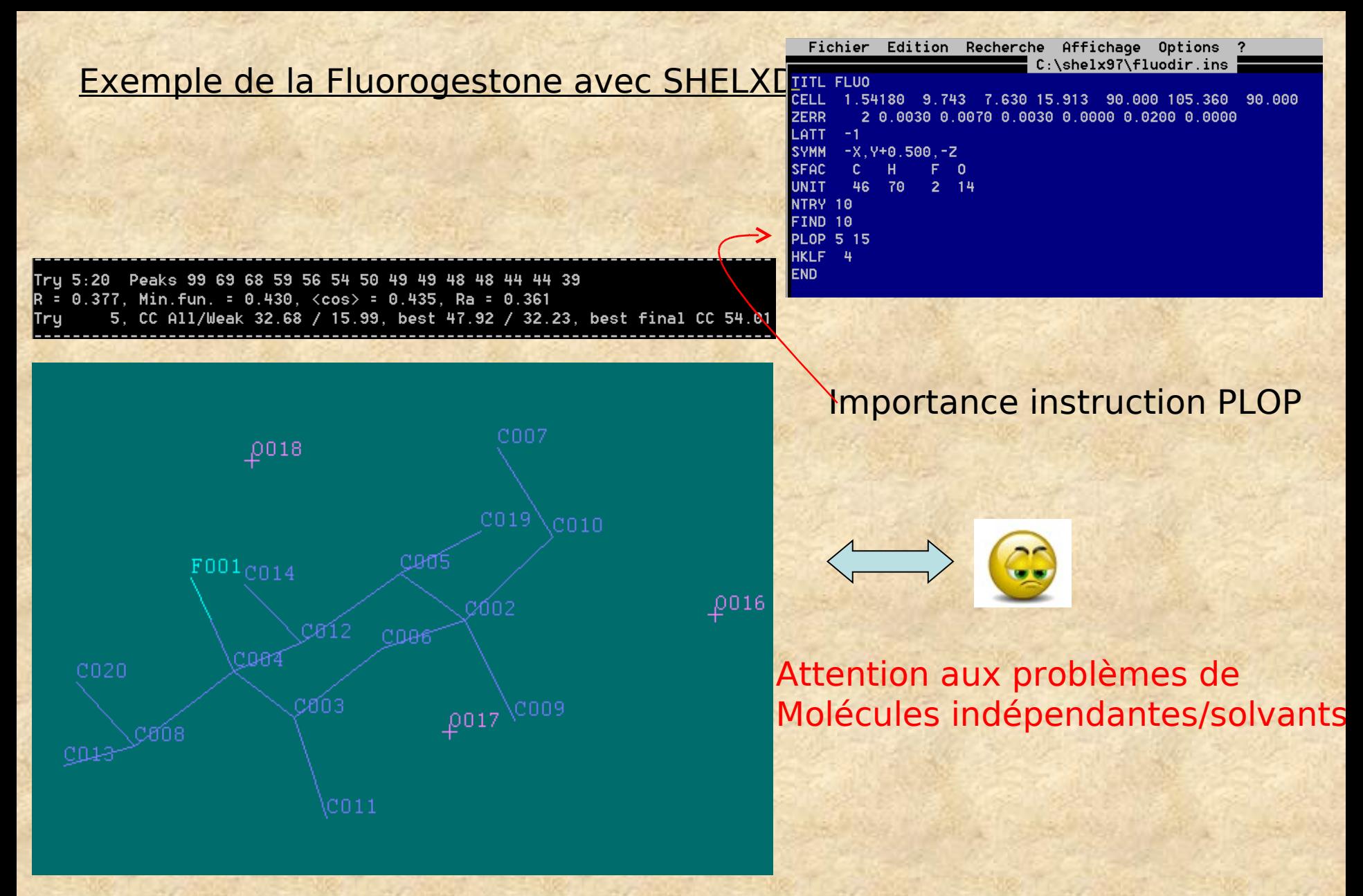

Shelxd, NTRY 10, FIND 10, R=0.37, CC=53.7%

Il existe une infinité de programmes et de logiciels « boîte noire » qui permettent d'exploiter les données de diffraction mais tous sont basés sur des paramètres nécessaires:

Le nombre d'atomes dans le motif et/ou maille La nature de ces atomes (lourds?) Le mode de réseau (P, C, I ou F pour Shelx : LATT > 0 ou LATT < 0) ĴÇ Les codes de symétrie (pour Shelx) centré non centré Le groupe spatial (pour SIR) Maille compatible avec les hkl (pas de cos > 1) Instruction TREF (Nbre d'essais dans Shelxs) Instruction PLOP > Nbre d'atomes (Shelxd)

#### Les suites logicielles

Les diffractomètres automatiques des différents constructeurs sont livrés avec des logiciels complets allant de la collecte à la résolution de la structure

Exemple de logicier : CrystalClear et **CrystalStructure** (Rigaku-MSC)

CrystalClear: Recherche de maille Intégration des réflections Créations des fichiers

crystalclear.ci Write CIF Messages Opened sample fluo, (06/23/09 13:28:52) f Find succeeded (06/23/09 13:29:25) ou texray.ir For Help, press F1 f2plus.dat hkl fo<sup>2</sup> au format « Rigaku » Termat shelx possible

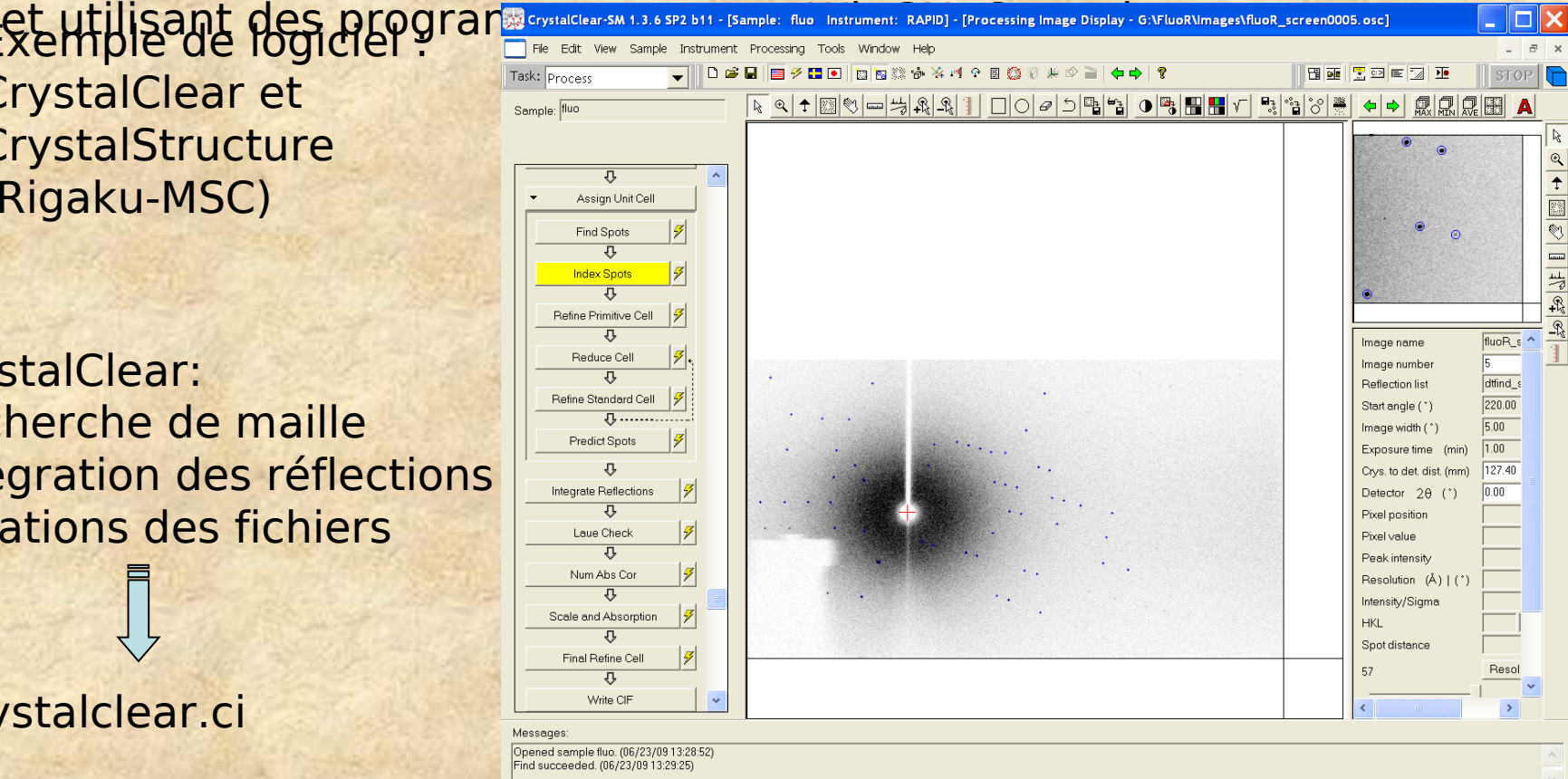

**NUM** 

CrystalStructure: recherche de groupe spatial, utilisation des différentes programmes de résolution de structures, affinement…

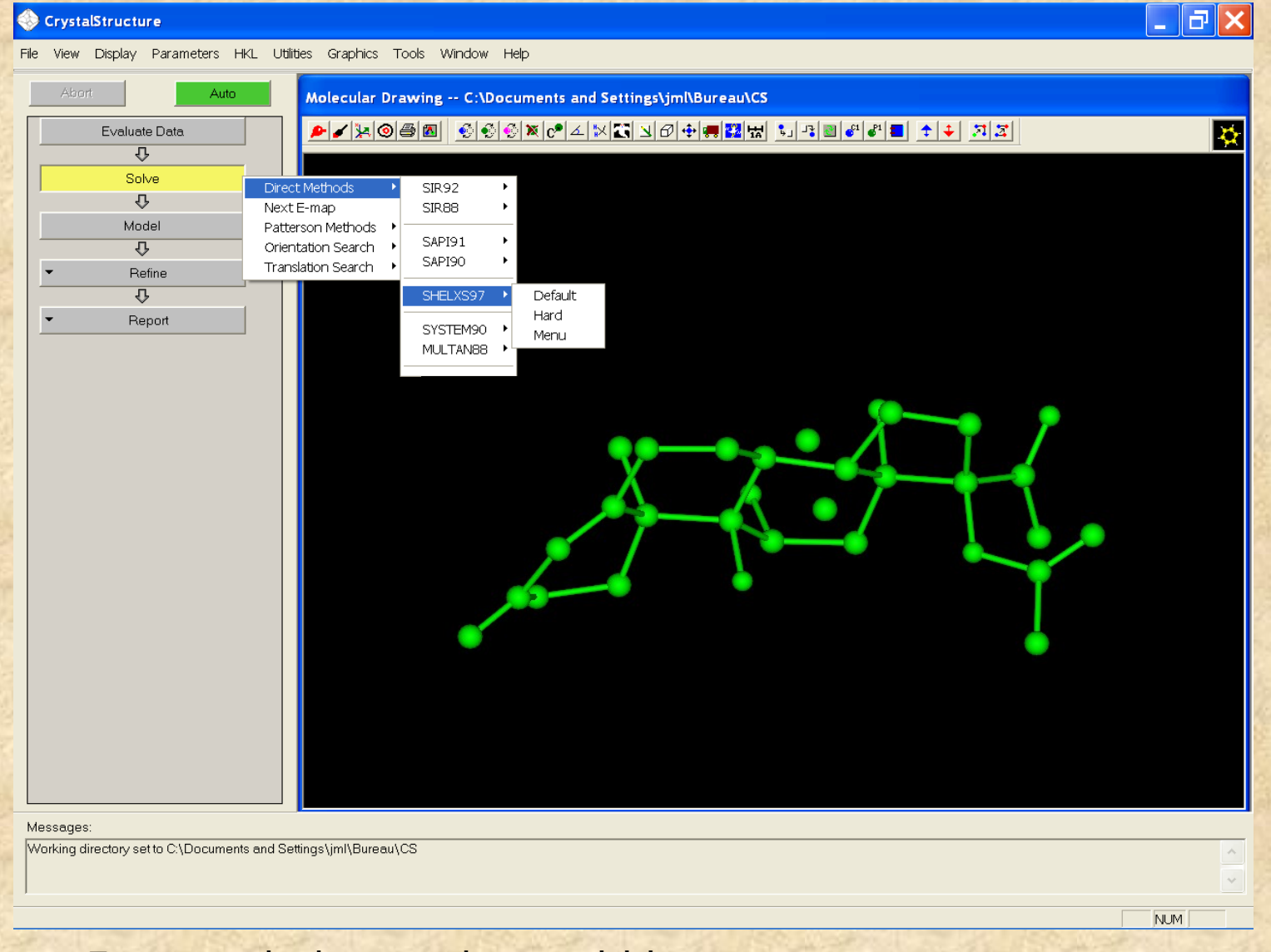

Format shelx .res .ins et .hkl

# **CONCLUSION**

Dans plus de 90% des cas, les méthodes directes automatisées conduisent à l'obtention de la structure…cependant, il faut rester vigilant car chaque structure est différente.

•Bonne qualité de mesure pour une collecte complète (si possible jusqu'à 0,8Å),

•Vérifier le groupe spatial / imposer un autre groupe / lecture critique des  ${\sf F}_{\sf H}$ ,

•Vérifier la statistique de Wilson (centré/non centré, jouer sur le B moyen…),  $\lambda$ descendre en symetrie (P-1 - 1941, P21, C bu P21/h C 195, PBCa  $\frac{1}{2}$ , PBCa  $\frac{1}{2}$ , P2, 2, ...) souvent efficace,

•En cas d'échec, rechercher la position du ou des éléments de symétrie,

effectuer les translations adéquates (MOVE dans Shelxl…),

utiliser PATSEE si on connaît la géométrie d'un fragment de la molécule (>50%) en combinant le Patterson et les méthodes directes.